*Runoff Flow and Peak Algorithm Formulas...* 1/8

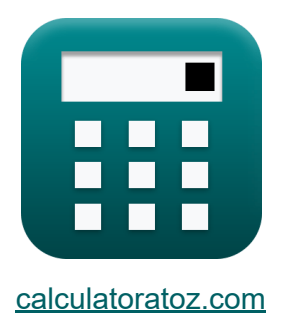

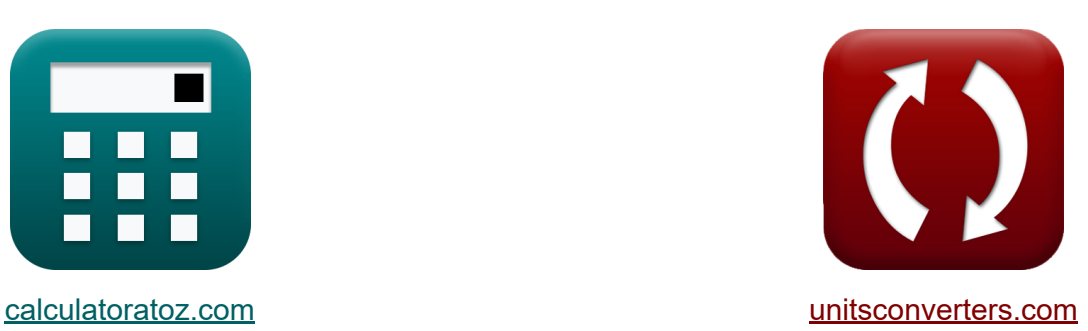

# **Afvloeiingsstroom en piekalgoritme Formules**

[Rekenmachines!](https://www.calculatoratoz.com/nl) Voorbeelden! [Conversies!](https://www.unitsconverters.com/nl)

Voorbeelden!

Bladwijzer **[calculatoratoz.com](https://www.calculatoratoz.com/nl)**, **[unitsconverters.com](https://www.unitsconverters.com/nl)**

Breedste dekking van rekenmachines en groeiend - **30.000\_ rekenmachines!** Bereken met een andere eenheid voor elke variabele - **In ingebouwde eenheidsconversie!**

Grootste verzameling maten en eenheden - **250+ metingen!**

DEEL dit document gerust met je vrienden!

*[Laat hier uw feedback achter...](https://docs.google.com/forms/d/e/1FAIpQLSf4b4wDgl-KBPJGChMJCxFlqrHvFdmw4Z8WHDP7MoWEdk8QOw/viewform?usp=pp_url&entry.1491156970=Afvloeiingsstroom%20en%20piekalgoritme%20Formules)*

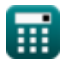

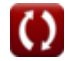

# **Lijst van 13 Afvloeiingsstroom en piekalgoritme Formules**

## **Afvloeiingsstroom en piekalgoritme**

#### **Stroom-duurcurve**

**1) Aantal gegeven gegevenspunten Percentage waarschijnlijkheid van stroomsterkte** 

$$
\kappa\bigg[N=\left(m\cdot\frac{100}{P_p}\right)-1\bigg]
$$

ex $\boxed{26.02703 = \Bigl( \, 4 \cdot$ 100  $\frac{100}{14.8}$  ) – 1

**2) Bestelnummer van ontlading gegeven Percentage Waarschijnlijkheid van stroomsterkte**

| $m = P_p \cdot \frac{N+1}{100}$          | Rekenmachine openen C |
|------------------------------------------|-----------------------|
| ex $3.996 = 14.8 \cdot \frac{26+1}{100}$ |                       |

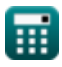

**[Rekenmachine openen](https://www.calculatoratoz.com/nl/number-of-data-points-given-percentage-probability-of-flow-magnitude-calculator/Calc-12848)** 

*Runoff Flow and Peak Algorithm Formulas...* 3/8

**[Rekenmachine openen](https://www.calculatoratoz.com/nl/percentage-probability-of-flow-magnitude-calculator/Calc-12846)  [Rekenmachine openen](https://www.calculatoratoz.com/nl/natural-flow-volume-calculator/Calc-11822)  [Rekenmachine openen](https://www.calculatoratoz.com/nl/net-evaporation-losses-from-reservoir-on-stream-calculator/Calc-11837)  [Rekenmachine openen](https://www.calculatoratoz.com/nl/net-export-of-water-from-basin-calculator/Calc-11840)  3) Procentuele waarschijnlijkheid van de stroomomvang**   $f{\bf x}\Big|{\bf P}_{\rm p}=\Big| \cdot$  $\boxed{\mathsf{ex}}$  14.81481  $= \Big($   $\cdot$ **Natuurlijke stroom 4) Natuurlijk stroomvolume** *f***x ex**  $174m^3/s = (50m^3/s - 10m^3/s) + 12m^3/s + 2 + 100 + 20$ **5) Netto verdampingsverliezen uit een in bedrijf zijnd reservoir**  $\overline{\textbf{f}}$ **x** $\overline{\textbf{E}_\text{M}} = \overline{\textbf{R}_\text{N}} - \overline{\textbf{R}_\text{o}} + \overline{\textbf{V}_\text{r}} - \overline{\textbf{V}_\text{d}} - \overline{\textbf{F}_\text{x}} - \overline{\Delta \textbf{S} \textbf{v}}$  $\mathbf{ex}$  2 = 174m<sup>3</sup>/s – 50m<sup>3</sup>/s + 10m<sup>3</sup>/s – 12m<sup>3</sup>/s – 100 – 20 **6) Netto-export van water uit het bekken**   $f_{\mathbf{X}}\overline{\mathbf{F}_{\mathbf{x}}}= \overline{\mathbf{R}_{\mathrm{N}}-\mathbf{R}_{\mathrm{o}}+\mathbf{V}_{\mathrm{r}}-\mathbf{V}_{\mathrm{d}}-\mathbf{E}_{\mathrm{M}}+\Delta \mathbf{S} \mathbf{v}}$  ${\bf exp}\left[140=174\text{m}^3/\text{s}-50\text{m}^3/\text{s}+10\text{m}^3/\text{s}-12\text{m}^3/\text{s}-2+20\right]$  $\overline{\mathbf{m}}$  $\frac{\text{m}}{\text{N}+1}$  )  $\cdot$  100  $\bigg|$ 4  $\frac{4}{26+1}$  )  $\cdot 100$  $R_N = (R_o - V_r) + V_d + E_M + F_x + \Delta Sv$ 

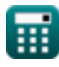

*Runoff Flow and Peak Algorithm Formulas...* 4/8

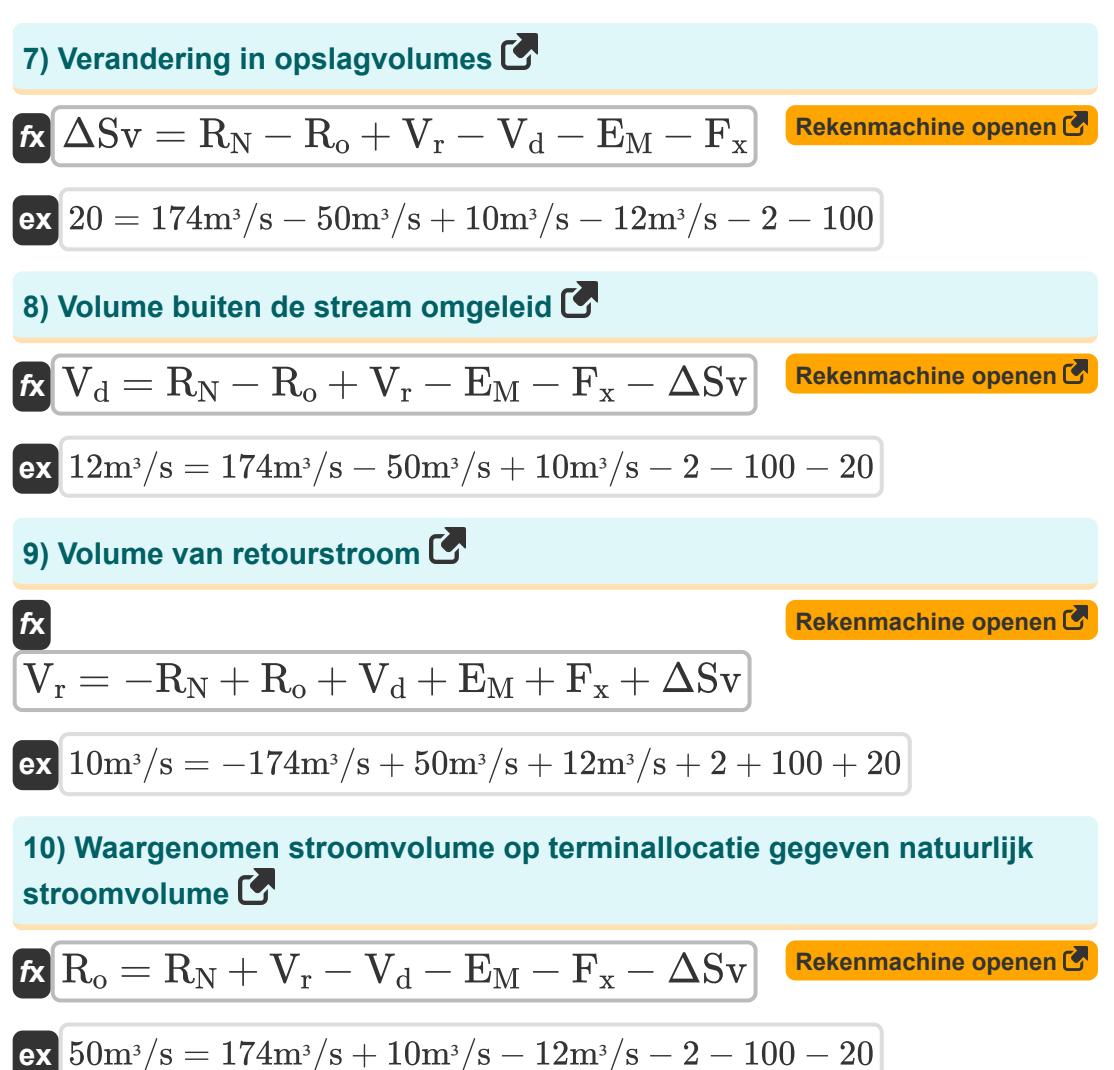

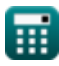

*Runoff Flow and Peak Algorithm Formulas...* 5/8

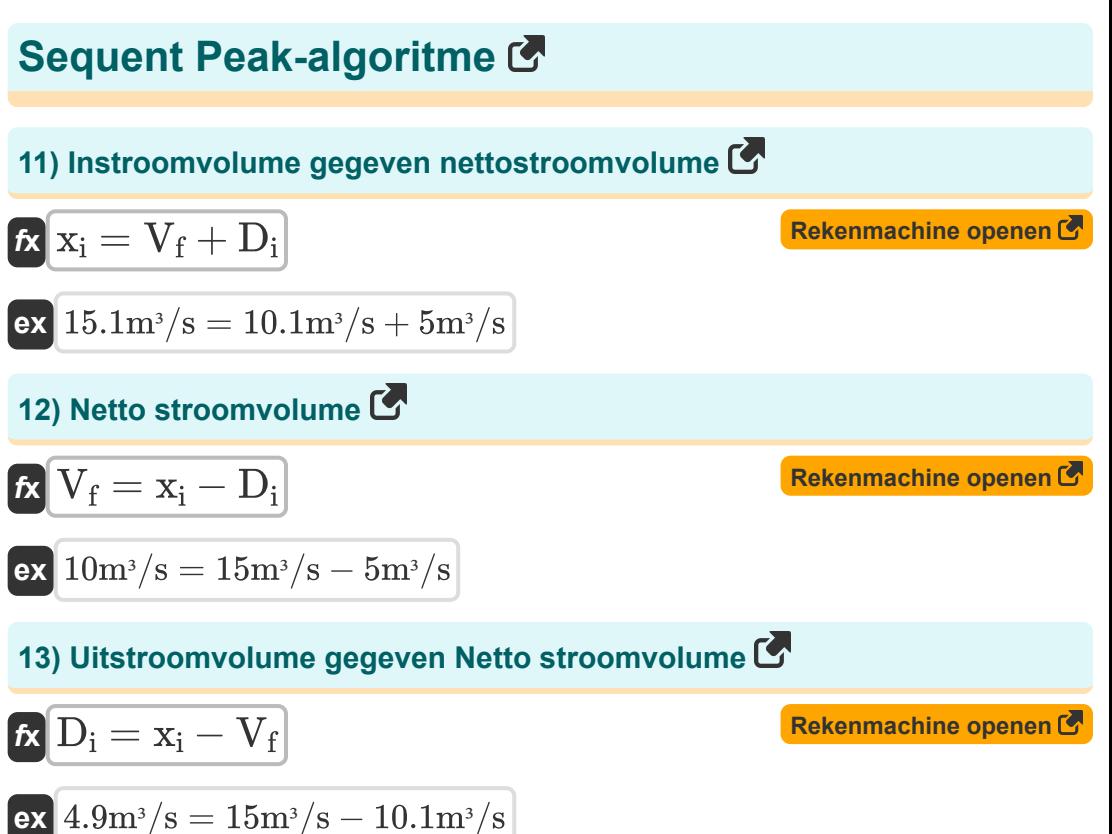

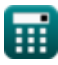

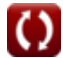

*Runoff Flow and Peak Algorithm Formulas...* 6/8

### **Variabelen gebruikt**

- **D<sup>i</sup>** Uitstroomvolume *(Kubieke meter per seconde)*
- E<sub>M</sub> Netto verdampingsverliezen
- **F<sup>x</sup>** Netto-export van water uit het bekken
- **m** Bestelnummer van ontlading:
- **N** Aantal gegevenspunten
- **P<sup>p</sup>** Procentuele waarschijnlijkheid
- **R<sup>N</sup>** Natuurlijk stroomvolume *(Kubieke meter per seconde)*
- **R<sup>o</sup>** Waargenomen stroomvolume *(Kubieke meter per seconde)*
- **V<sup>d</sup>** Volume buiten de stream omgeleid *(Kubieke meter per seconde)*
- **V<sup>f</sup>** Nettostroomvolume *(Kubieke meter per seconde)*
- **V<sup>r</sup>** Volume van de retourstroom *(Kubieke meter per seconde)*
- **xi** Instroomvolume *(Kubieke meter per seconde)*
- **ΔSv** Verandering in opslagvolumes

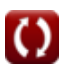

# **Constanten, functies, gebruikte metingen**

Meting: **Volumetrische stroomsnelheid** in Kubieke meter per seconde  $(m<sup>3</sup>/s)$ 

*Volumetrische stroomsnelheid Eenheidsconversie*

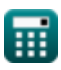

*Runoff Flow and Peak Algorithm Formulas...* 8/8

#### **Controleer andere formulelijsten**

- **Afvloeiingsdichtheid en vormfactor Formules**
- **Afvloeiingsstroom en piekalgoritme Formules**

DEEL dit document gerust met je vrienden!

#### **PDF Beschikbaar in**

[English](https://www.calculatoratoz.com/PDF/Nodes/12147/Runoff-flow-and-peak-algorithm-Formulas_en.PDF) [Spanish](https://www.calculatoratoz.com/PDF/Nodes/12147/Runoff-flow-and-peak-algorithm-Formulas_es.PDF) [French](https://www.calculatoratoz.com/PDF/Nodes/12147/Runoff-flow-and-peak-algorithm-Formulas_fr.PDF) [German](https://www.calculatoratoz.com/PDF/Nodes/12147/Runoff-flow-and-peak-algorithm-Formulas_de.PDF) [Russian](https://www.calculatoratoz.com/PDF/Nodes/12147/Runoff-flow-and-peak-algorithm-Formulas_ru.PDF) [Italian](https://www.calculatoratoz.com/PDF/Nodes/12147/Runoff-flow-and-peak-algorithm-Formulas_it.PDF) [Portuguese](https://www.calculatoratoz.com/PDF/Nodes/12147/Runoff-flow-and-peak-algorithm-Formulas_pt.PDF) [Polish](https://www.calculatoratoz.com/PDF/Nodes/12147/Runoff-flow-and-peak-algorithm-Formulas_pl.PDF) [Dutch](https://www.calculatoratoz.com/PDF/Nodes/12147/Runoff-flow-and-peak-algorithm-Formulas_nl.PDF)

*2/13/2024 | 4:49:58 AM UTC [Laat hier uw feedback achter...](https://docs.google.com/forms/d/e/1FAIpQLSf4b4wDgl-KBPJGChMJCxFlqrHvFdmw4Z8WHDP7MoWEdk8QOw/viewform?usp=pp_url&entry.1491156970=Afvloeiingsstroom%20en%20piekalgoritme%20Formules)*